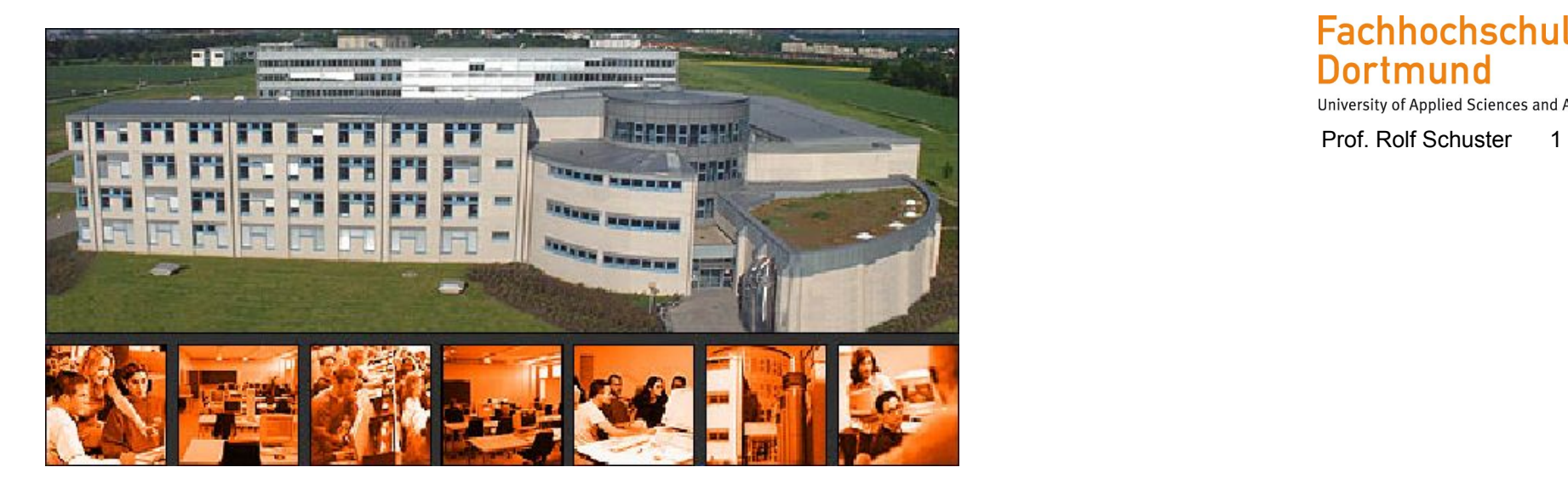

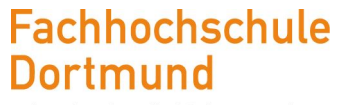

# **MODULE 1-05: Compact Course Programming Lesson 4 - Data Types and Operators -**

Prof. Dr. Rolf Schuster Computer Science Department University of Applied Science and Arts Dortmund Rolf.Schuster@fh-dortmund.de

# **Content**

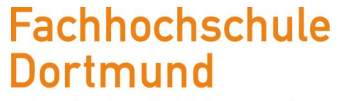

University of Applied Sciences and Arts

Prof. Rolf Schuster 2

## **• Simple Data Types, their Values and Operators**

- Expressions
- Type Conversions

## Try out / Answer: Overflow and Precision

DO: Try out the following calculations in BlueJ code pad!

 $\Box$  Overflow: What results do you get for "mystery"

 $int$  oneMillion = 1000000; int mystery = oneMillion  $*$  oneMillion;

 $\Box$  Precision: What results do you get for "total price"

double unitPrice =  $4.35$ ; double totalPrice =  $100 *$  unitPrice;

Go to the following link to check your answer:

Udacity Link: https://classroom.udacity.com/courses/cs046/lessons/192345866/concepts/1923908140923#

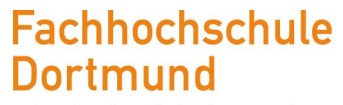

University of Applied Sciences and Arts

#### **Fachhochschule Dortmund**

University of Applied Sciences and Arts

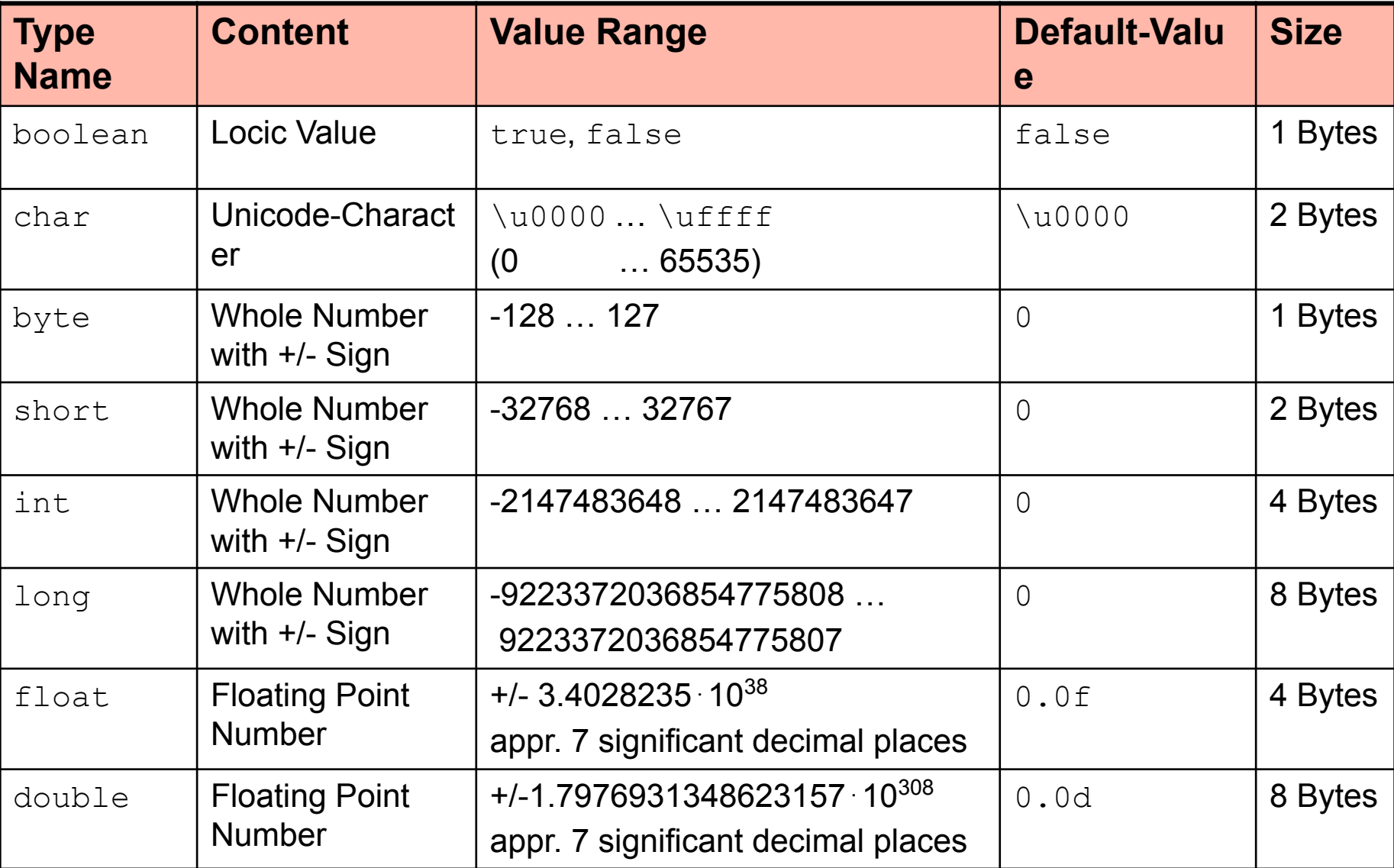

*Simple Data Types, their Values and Operators*  Simple Data Types in Java

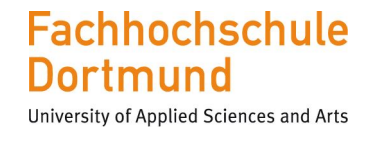

Prof. Rolf Schuster 5

In difference to some other programming languages, all simple data types in Java have an agreed **fixed size** in memory

For every simple data type a **default value** is defined, which is of importance with the initialisation of object and class variables (note: local variables are not automatically initialised with the default value)

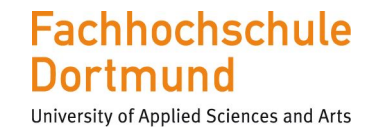

Prof. Rolf Schuster 6

Are special symbols that are used to link operands to determine a new value

According to their number of operands we can distinguish three types of operators

- **– Single digit** (**monadic** oder **unary**) operators example: the negative sign -
- **– Two digit** (**dyadic** oder **binary**) operators example: the addition sign  $+$
- **– Three digit** (**triadic** oder **ternary**) operatores example: conditional operator ? :

*Simple Data Types, their Values and Operators* Logic Values (boolean)

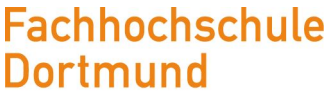

University of Applied Sciences and Arts

Prof. Rolf Schuster 7

Unary Operator (Operator Operand) Operator Description

**!** logische Negation

Binary Operator (Operand1 Operator Operand2)

- Operator Description Example
- **==** Equality **ending Equality** false == true **D** results in false
- **!= Inequality** false != true I results in true
- **&** logic AND
- **|** logic OR
- **^** logic XOR

*Simple Data Types, their Values and Operators* Logic Value (boolean)

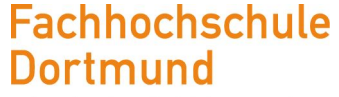

University of Applied Sciences and Arts

#### **Notation**

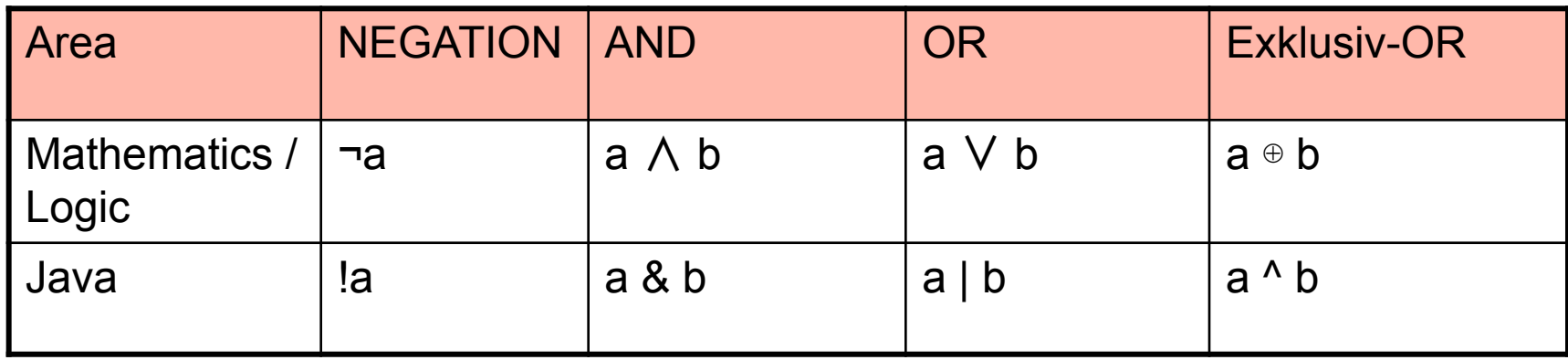

### Properties of the Operators (truth table)

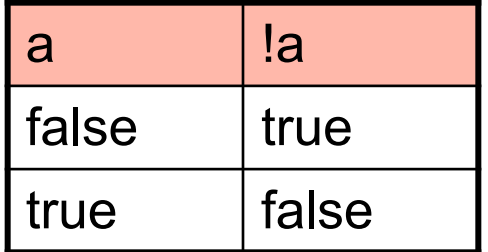

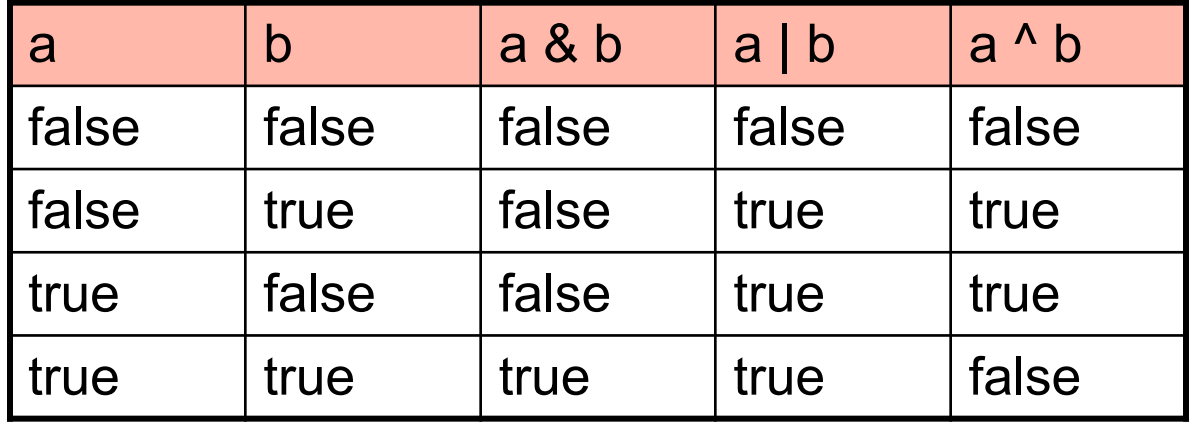

*Simple Data Types, their Values and Operators* Truth Table (boolean)

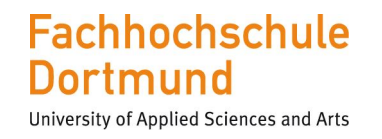

Prof. Rolf Schuster 9

Boolean Expressions with **&** and **|** evaluate both terms completely

In practise complete evaluation is often not required

- **– &**  operation: is one expression false, then the overall result is false
- **– |** operation: is one expression true, then the overall result is true

The operators **&&** and **||** ensure a shortened evaluation

### Example

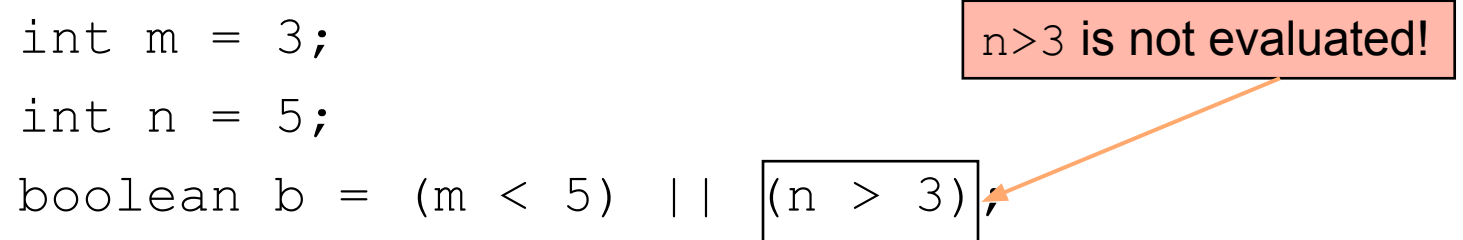

• The shortened evaluation is important to reduce the computation time for example with large arrays

## Try out / Answer: use boolean operators!

**Fachhochschule** Dortmund

University of Applied Sciences and Arts

Prof. Rolf Schuster 10

What is the value of the following expressions?

- 1. (true & true) | false
- 2. !!true
- 3. true & !true
- 4. (true || false) && true

*Simple Data Types, their Values and Operators* Binary Operators (char, byte, short, int, long)

**Fachhochschule** Dortmund

University of Applied Sciences and Arts

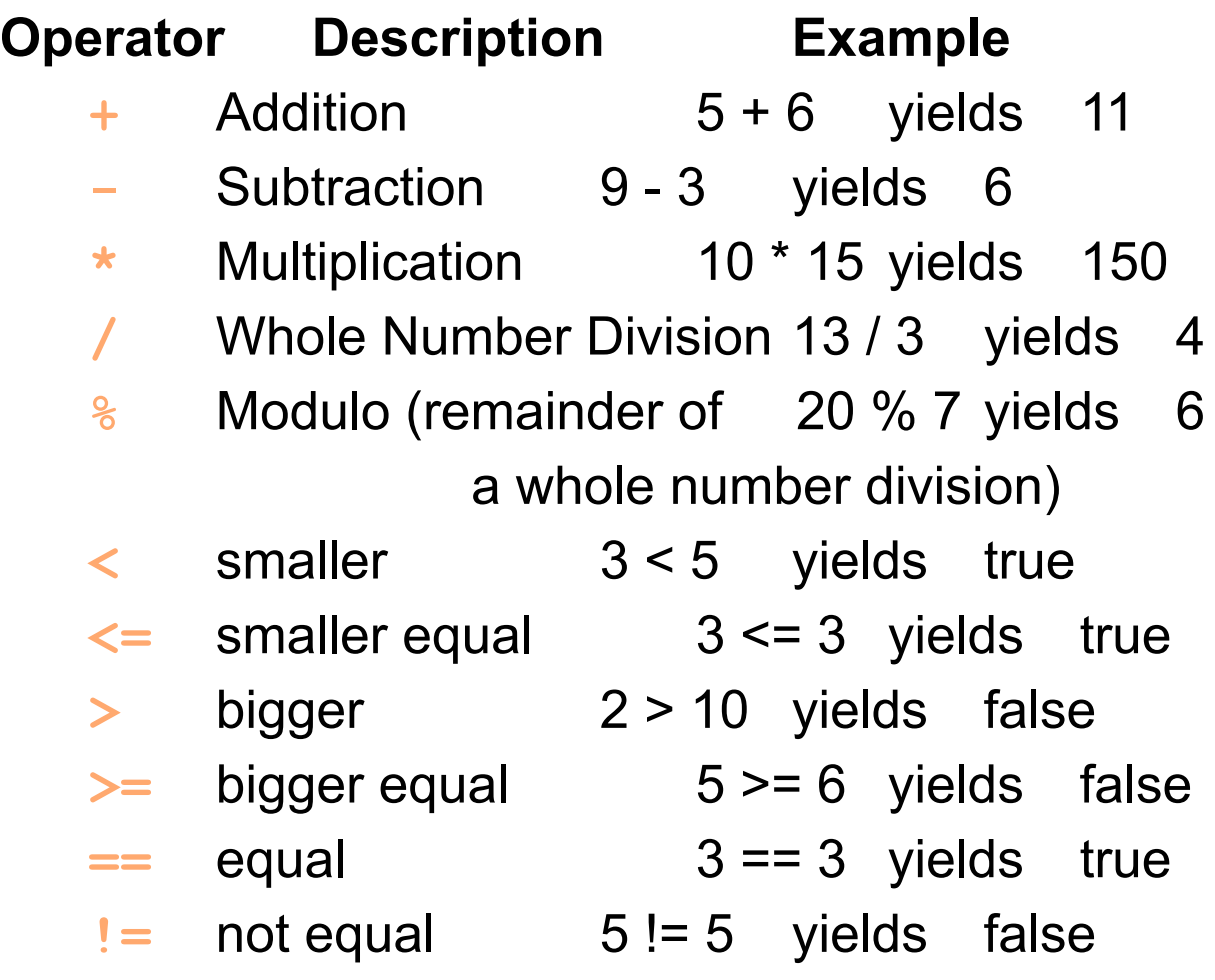

## Try out / Answer: use boolean operators!

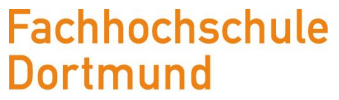

University of Applied Sciences and Arts

Prof. Rolf Schuster 12

What is the value of the following expressions?

- 1. 7 / 5
- 2. 7 % 5
- 3. 5 / 7
- 4. 5 % 7

*Simple Data Types, their Values and Operators* Unary Operators (char, byte, short, int, long)

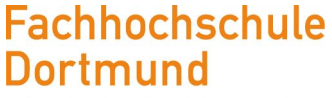

University of Applied Sciences and Arts

Prof. Rolf Schuster 13

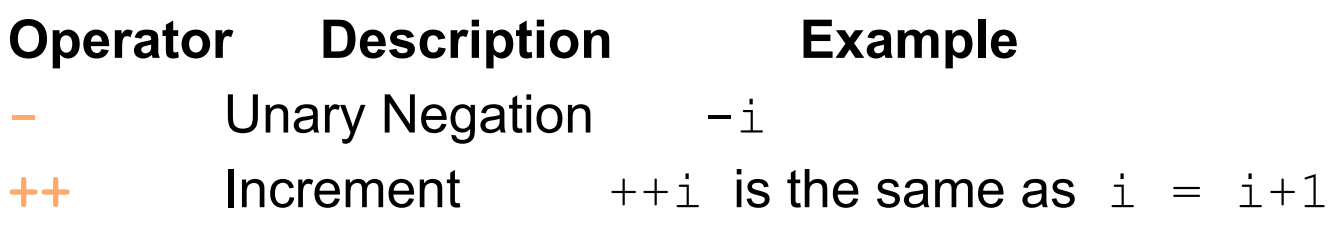

 $\overline{\phantom{a}}$  Decrement  $\overline{\phantom{a}}$  --i is the same as  $\overline{\phantom{a}}$  = i-1

Note the difference: **Pre-**increment vs. **Post-**increment

 $a = +b$ ; // is the same as: //  $b = b + 1$ ;  $a = b$ ;  $a = b + j$  // is the same as: //  $a = b$ ;  $b = b+1$ ; *Simple Data Types, their Values and Operators* Bitwise - Operators (char, byte, short, int, long)

**Fachhochschule** University of Applied Sciences and Arts

Prof. Rolf Schuster 14

Access to binary representation of whole number data types

Numbers are viewed as a set of consecutive bits, which may be manipulated

Unary Operator (Operator Operand)

**Operator Description**

**~** Complement (bitwise negation)

Binary Operators (Operand1 Operator Operand2)

**Operator Description**

- **&** bitwise AND
- **|** bitwise OR
- **^** bitwise XOR

The operators **>>**, **>>>** and **<<** are used to shift the bits to the right or the left

*Simple Data Types, their Values and Operators* Bitwise - Operators (char, byte, short, int, long)

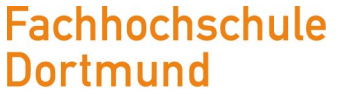

University of Applied Sciences and Arts

Prof. Rolf Schuster 15

Example for shift operator

– Left-Shift-Operator <<

lost bits

- int a;
- $a = 10; 00000000 0000000 00000000 00001010$
- a  $\leq$  3; 00000000 00000000 00000000 01010000

filled with bits

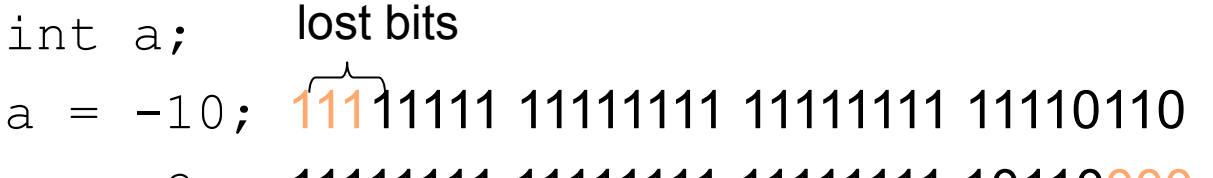

a  $\lt\lt$  3; 11111111 11111111 111111111 10110000

Equivalent to: whole-number multiplication with  $2^3$ 

filled with bits

*Simple Data Types, their Values and Operators* Floating-Point-Numbers (float, double)

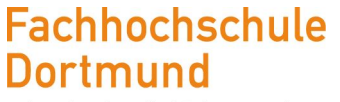

University of Applied Sciences and Arts

Prof. Rolf Schuster 16

Unary Operators (analog to whole-number types)

**- ++ --**

Binary Operators (analog to whole-number types)

**+ - \* / %** (arithmetic operators)

 $\langle \langle \rangle \rangle \langle \langle \rangle \rangle = \langle \rangle \rangle = \langle \langle \rangle \rangle = \langle \langle \rangle \rangle$  (comparison operators)

Note:

- whole-number division: 45 / 20 Result: 2
- floating-point division: 45.0 / 20.0 Result: 2.25

*Simple Data Types, their Values and Operators* Floating-Point-Numbers (float, double)

Arithmetic Operators

- $-$  Both operands of type  $f$ loat
	- Result type float
- In all other cases
	- Result type double

Attention with equality checks

 $(x == y)$  // possible rounding errors!

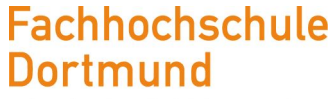

University of Applied Sciences and Arts

*Simple Data Types, their Values and Operators* Composite Operators

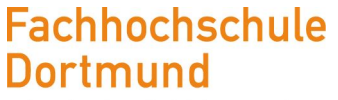

University of Applied Sciences and Arts

Prof. Rolf Schuster 18

```
E1 \mathbf{op} = \mathbf{E2} is the same as \mathbf{E1} = \mathbf{E1} \mathbf{op} (\mathbf{E2})
```
#### Example

```
counter = counter + 1;
// abbreviated: counter += 1;
counter = counter – 1;
// abbreviated: counter –= 1;
```
– analog: **\*=** , **/=**, **%=**, **&=**, **|=**, **^=** , **<<=**, **>>=**, **>>>=**

# **Content**

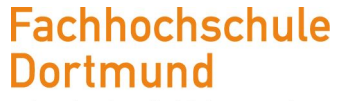

University of Applied Sciences and Arts

- Simple Data Types, their Values and Operators
- **• Expressions**
- Type Conversions

*Expressions* Expressions: Definition and Features

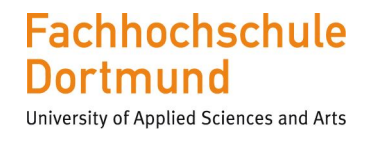

Prof. Rolf Schuster 20

Expression: Processing specification, that delivers a value after execution

- $\Box$  In the simplest case a variable or a constant
- $\Box$  Through combination of operands, operations and round brackets we get complex expressions

```
Examples
   radius = 5.5;
   area = PI * radius * radius;
   counter = counter + 1;
```
*Expressions* **Brackets** 

**Fachhochschule** University of Applied Sciences and Arts

Prof. Rolf Schuster 21

The evaluation of expressions in brackets always takes place first

– Just like the rules in mathematics

Expressions may be arbitrarily nested

Notation of the nested structure is done with round brackets

All expressions are provided in linear notation  $\Box$  Expression are provided in line format

*Expressions* Example

**Fachhochschule Dortmund** 

University of Applied Sciences and Arts

Prof. Rolf Schuster 22

Mathematic format Line format

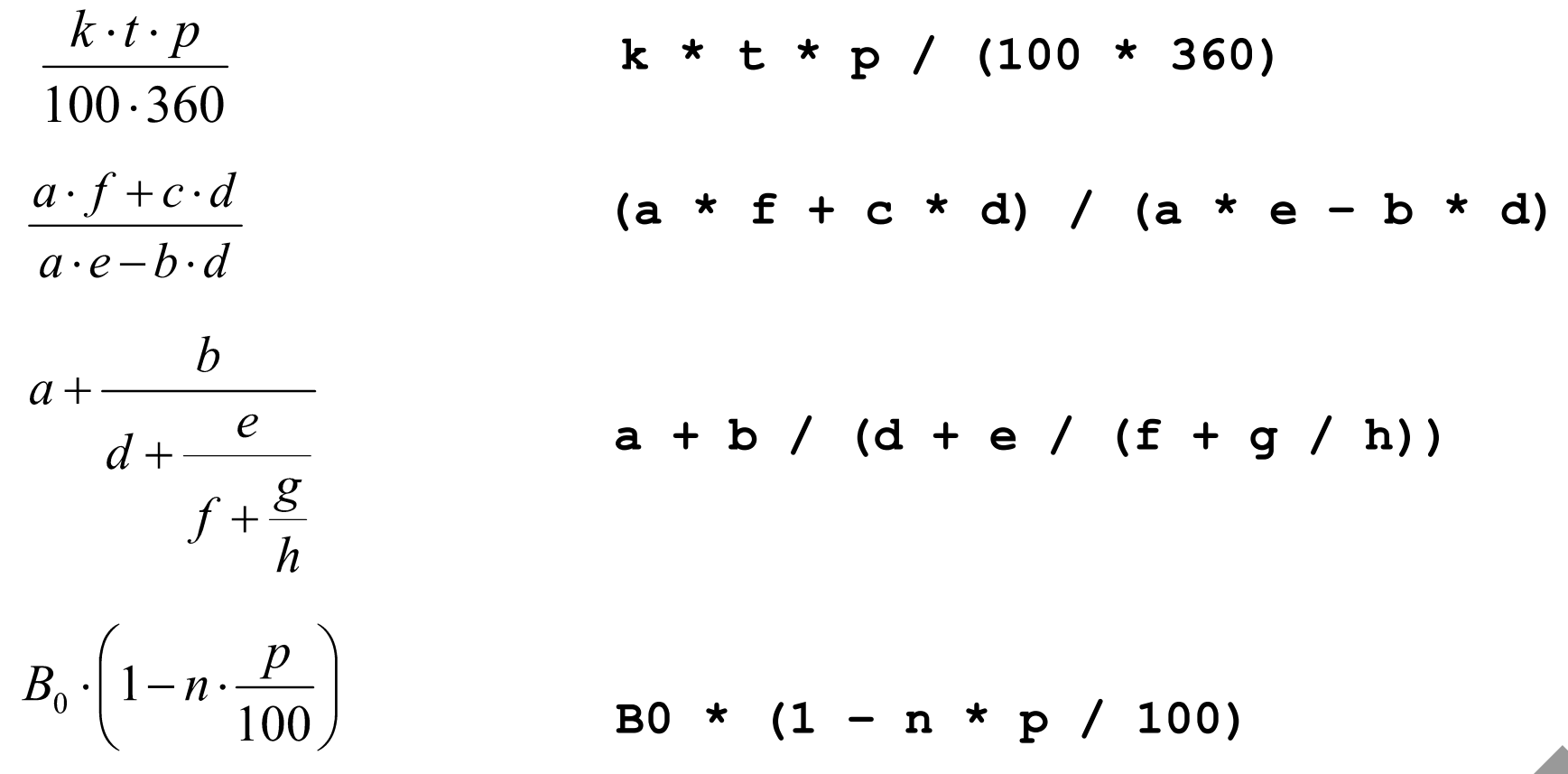

*Expressions* Operator Priority Rules

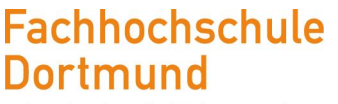

University of Applied Sciences and Arts

Prof. Rolf Schuster 23

Well-known from mathematics:

- "Point before Line"
	- example  $6 + 7 * 3$  equals 27 and not 39

In Java:

- Linking of operators is governed by *priorities*:
	- An operator with high priority links stronger than an operator with a lower priority
	- If the priority is the same than then the *associativity* of the operators is evaluated
		- op is is *left associative*: X op Y op Z equals (X op Y) op Z
		- op ist *right associative*: X op Y op Z equals X op (Y op Z)
	- Obviously, brackets do control the evaluation order
		- example (6 + 7) \* 3 ist 39

## *Expressions* Priority and Associativity

#### **Fachhochschule Dortmund**

University of Applied Sciences and Arts

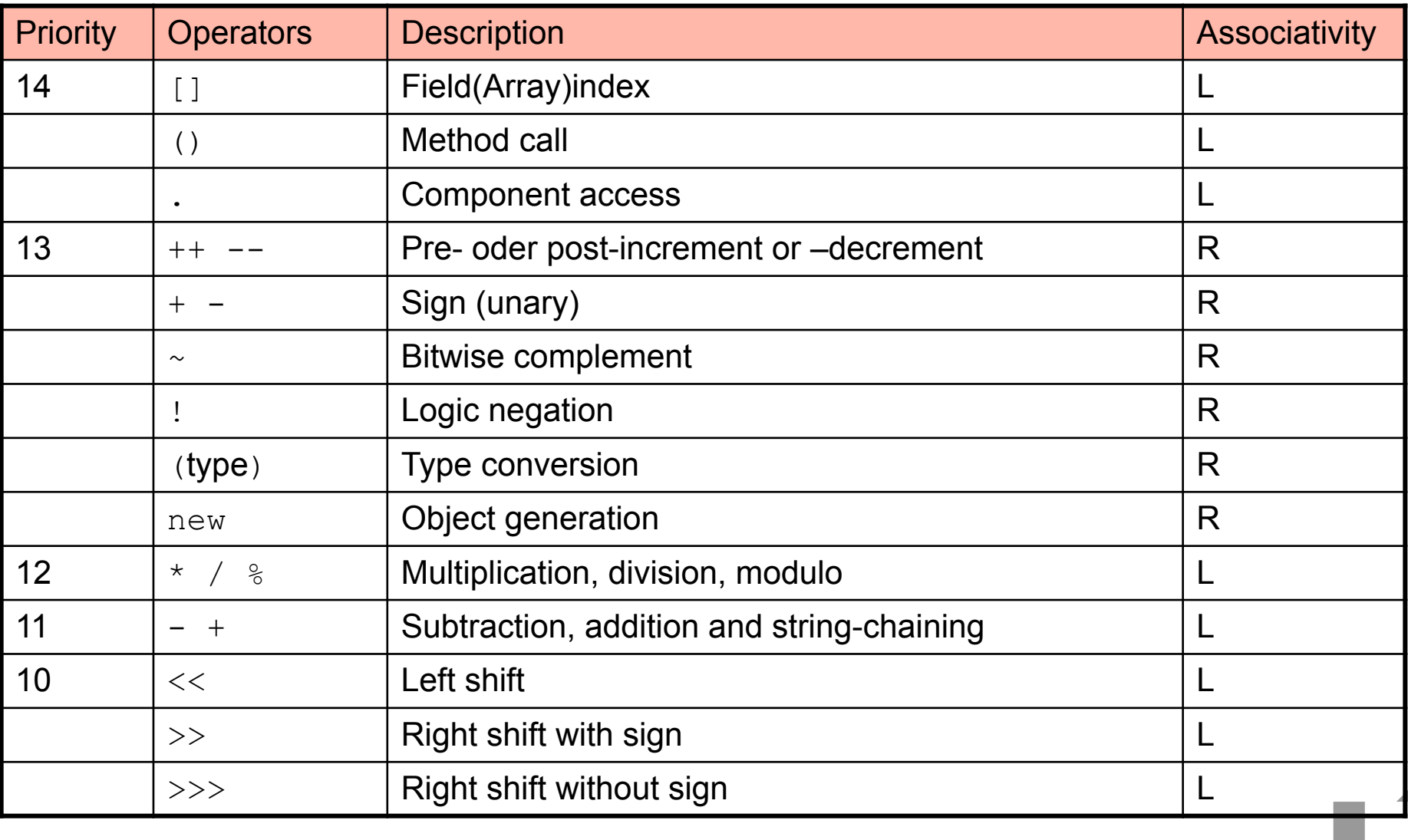

## *Expressions* Priority and Associativity

University of Applied Sciences and Arts

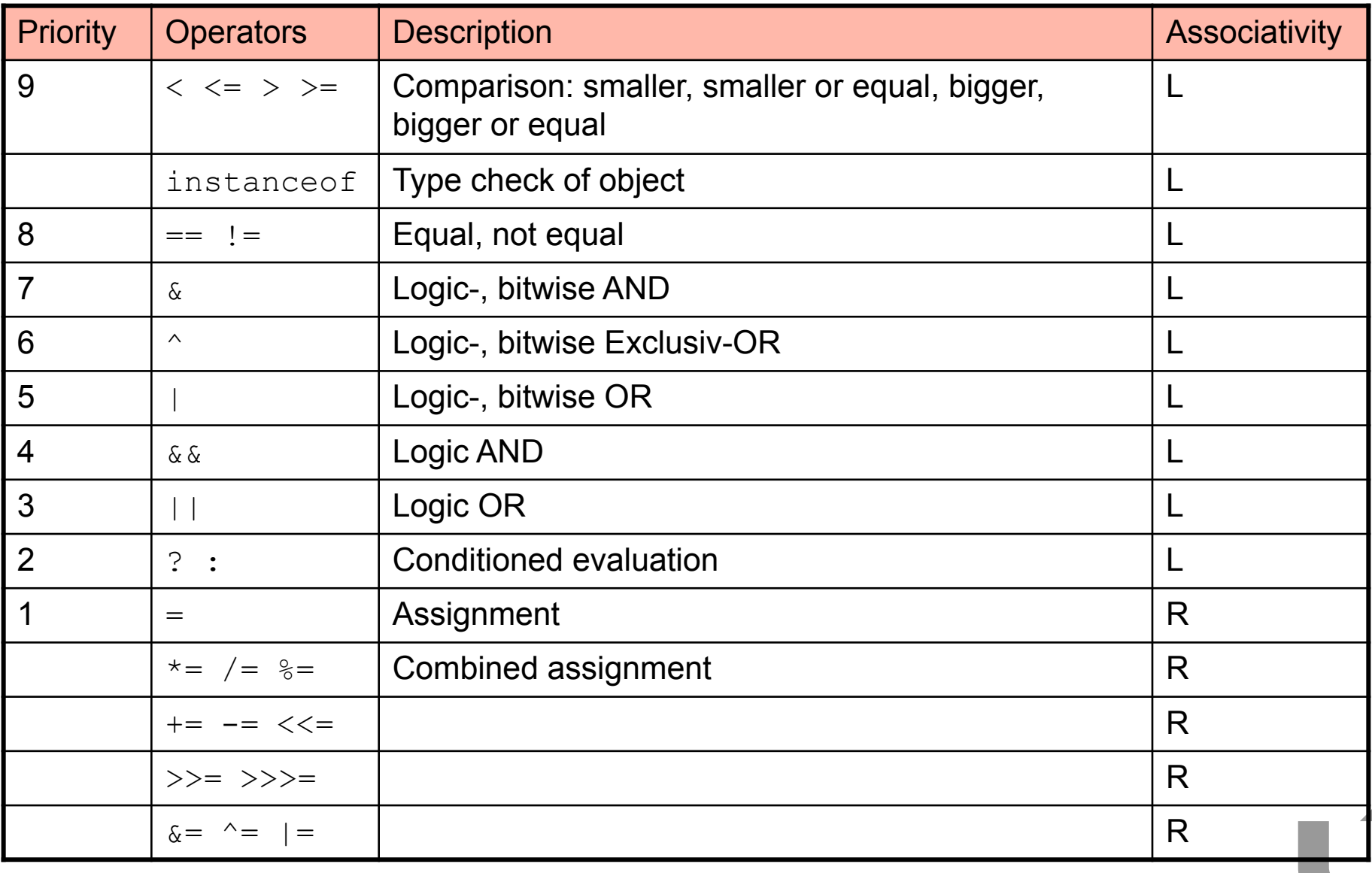

## Try out / Answer: use priority and associativity!

**Fachhochschule** Dortmund University of Applied Sciences and Arts

Prof. Rolf Schuster 26

For the following expressions, set brackets such that they yield the same result as the expressions without brackets

1.e = 
$$
- - c - d / a
$$
;  
2. f = b  $\le a || c > 16$ ;  
3. h = a  $\le 5 || b > 10$  & d - c  $\ge 0$ ;

## *Expressions* Mathematical Constants and Functions

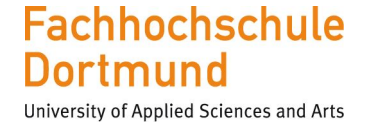

Prof. Rolf Schuster 27

The class Math provides important mathematical constants and functions (see online documentation)

### **Constants** – public static final double E (basis e of nat. logarithm)  $-$  public static final double PI  $(\pi)$ - Usage: Math.E and Math.PI Methods (Selection)  $-$  public static double abs(double x)  $|x|$  $-$  public static double cos(double x)  $cos(x)$  $-$  public static double sin(double x)  $sin(x)$ – public static double tan(double x)  $tan(x)$ – public static double sqrt(double x)  $\sqrt{x}$  $-$  public static double exp(double x)  $e^{X}$ - public static double pow (double x, double y)  $x^y$ - Usage: for example  $result = Math.pow(a,b);$

## Definition of Constants

#### **Constants in Java**

- Constants are defined and initialised like variables with the keyword "final"
- their names are typically written in capital letters
- they can not be changed

### **Example:**

#### **Statement and definition of constants:**

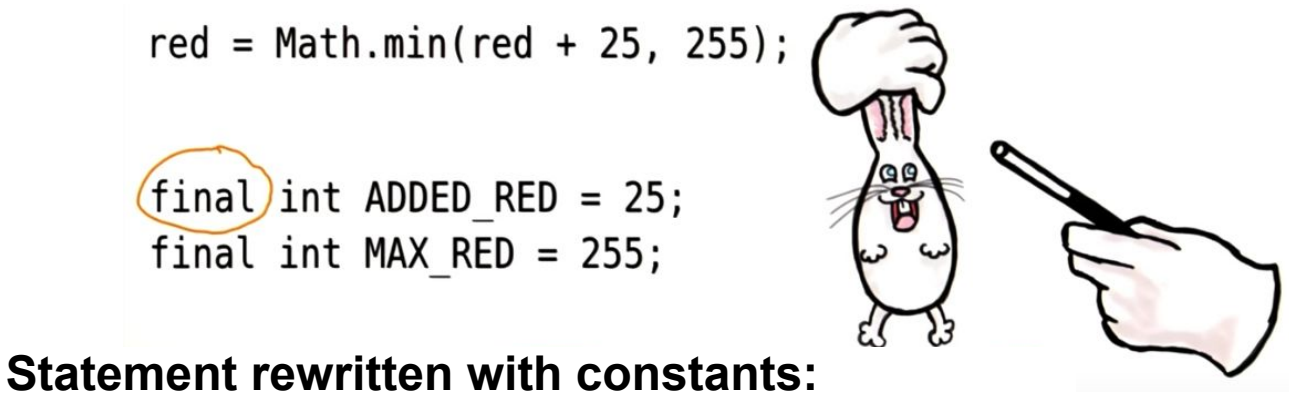

red = Math.min(red + ADDED\_RED, MAX\_RED)

# **Fachhochschule**

University of Applied Sciences and Arts Prof. Rolf Schuster 28

# **Content**

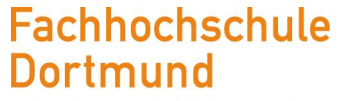

University of Applied Sciences and Arts

- Simple Data Types, their Values and Operators
- Expressions
- **• Type Conversions**

*Type Conversion* Type Conflict

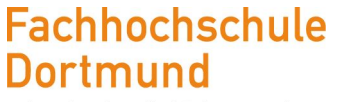

University of Applied Sciences and Arts

Prof. Rolf Schuster 30

Values can only be assigned to variables,

if their type is compatible with the type of the variable!

Example

```
int a; 
float b = 10.5f;
a = b; // Error because of incompatible types
19
                           int a;
20
                           float b = 10.5f;
    Type mismatch: cannot convert from float to int
                           a = b;
```
## *Type Conversion* Automatic (implicit) type extension

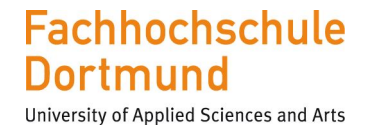

Prof. Rolf Schuster 31

### Rules

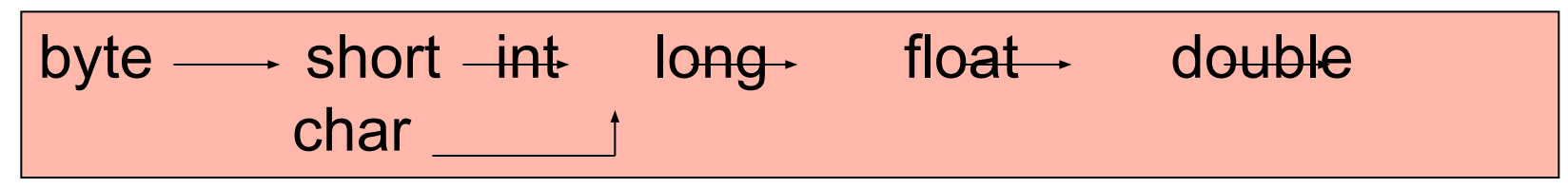

– An automatic type extension is happening in the direction of the arrows

### Example

double a, b; float c;  $a = b + c + 2.785f$ ;

## *Type Conversion* Type extension and selection of operators in expressions

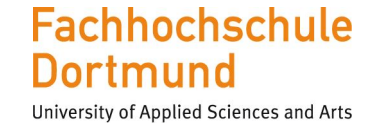

Prof. Rolf Schuster 32

Each expression is evaluated step by step according to the priorities and associativity of its operators

The operators choosen are the operators that fit to the type of the operands (example: whole number division OR division for floating point numbers)

Are the types of operands different, than the "smaller" operand will receive an automatic type conversion

Are both operands of an operation, expressions themselves, then the left operand is calculated before the right operand

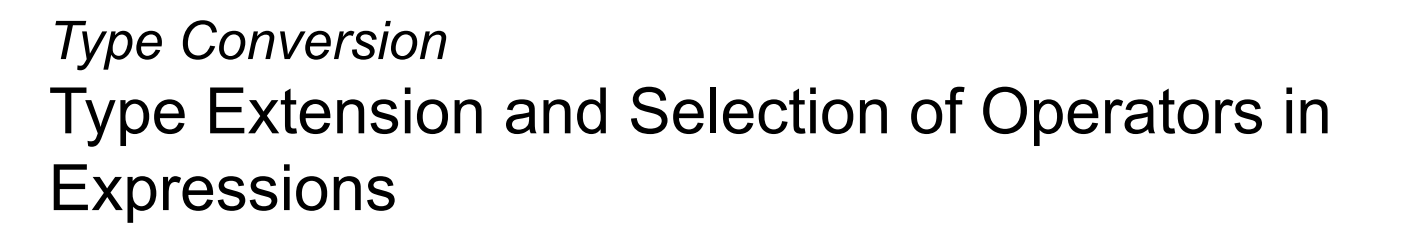

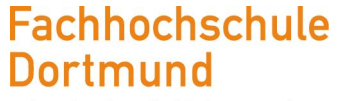

University of Applied Sciences and Arts

Prof. Rolf Schuster 33

• Example

double a; int b, c;  $a = 3.0 + 2.785f + b$  / c;

• Evaluation: Addition from left to right, point before line

3) Addition of double- und int-value: int-value extended to double and + for double

$$
a = ((3.0 + 2.785f) + (b / c));
$$

1)  $3.0$  double, 2.785 float  $\Rightarrow$  type extension to double 2.785 and + for double-values

$$
\begin{array}{c}\n\text{(b / c))}\n\end{array}
$$

2) Both operands of type int => whole number division

*Type Conversion* Explicit Type Conversion: Type Casting

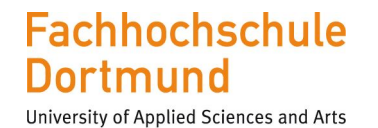

Prof. Rolf Schuster 34

Explicit type conversion happens when the desired type is explicitly requested

### Example

```
int a;
```

```
float b = 10.25f;
```

```
a = (int) b;
```
float-value 10.25f is converted in the int-value 10

```
a = (int) (b / 3.3f + 5.73f);
```
Note: Type casting takes place AFTER the calculation of the entire term b / 3.3f + 5.73f

## Reading Input from the Console

Example code to read an integer and a double from the keyboard:  $\Box$  Remember to import the utilisation class "Scanner"

```
import java.util.Scanner;
public class InputDemo
{
   public static void main(String[] args)
\left\{\begin{array}{c} \end{array}\right.Scanner in = new Scanner(System.in);
     System.out.print("How old are you? ");
    int age = in.nextInt();
     System.out.print("Next year, you will be ");
     System.out.println(age + 1);
     System.out.print("What is your weight? ");
     double weight = in.nextDouble();
     System.out.print("I hope next year that'll be ");
    System.out.print(weight * 0.95);
\left\{\begin{array}{c} \end{array}\right\}}
                                                                  Imports the 
                                                                    Scanner-clas
                                                                    s
                                                                 D Reading an
                                                                    integer from 
                                                                    the console
                                                                 \Box Reading an
                                                                    double from 
                                                                    the console
```
**Fachhochschule** Dortmund

University of Applied Sciences and Arts

## Formatted Output

 } }

#### Example code to print a number in a specific format:

```
public class FormatDemo
{
 public static void main(String[] args)
\{int quantity = 100;
    double unitPrice = 4.35;
   double totalPrice = quantity * unitPrice;
```

```
 System.out.print("Total: ");
 System.out.printf("%8.2f\n", totalPrice);
```

```
double taxRate = 0.08;
 double tax = totalPrice * taxRate;
```

```
 System.out.print("Tax: ");
System.out.printf("%8.2f\n", tax);
```
#### **Fachhochschule** Dortmund

University of Applied Sciences and Arts Prof. Rolf Schuster 36

#### **Printf-Formatting with argument ,,%8.2f\n":**

% - print something

- 8 print total of 8 digits
- .2 with 2 digits after the decimal point
- f floating point number
- \n print a new line

## Try out / Answer: Overflow and Precision

#### **Fachhochschule** Dortmund

University of Applied Sciences and Arts

Prof. Rolf Schuster 37

DO: Fill in the empty fields!

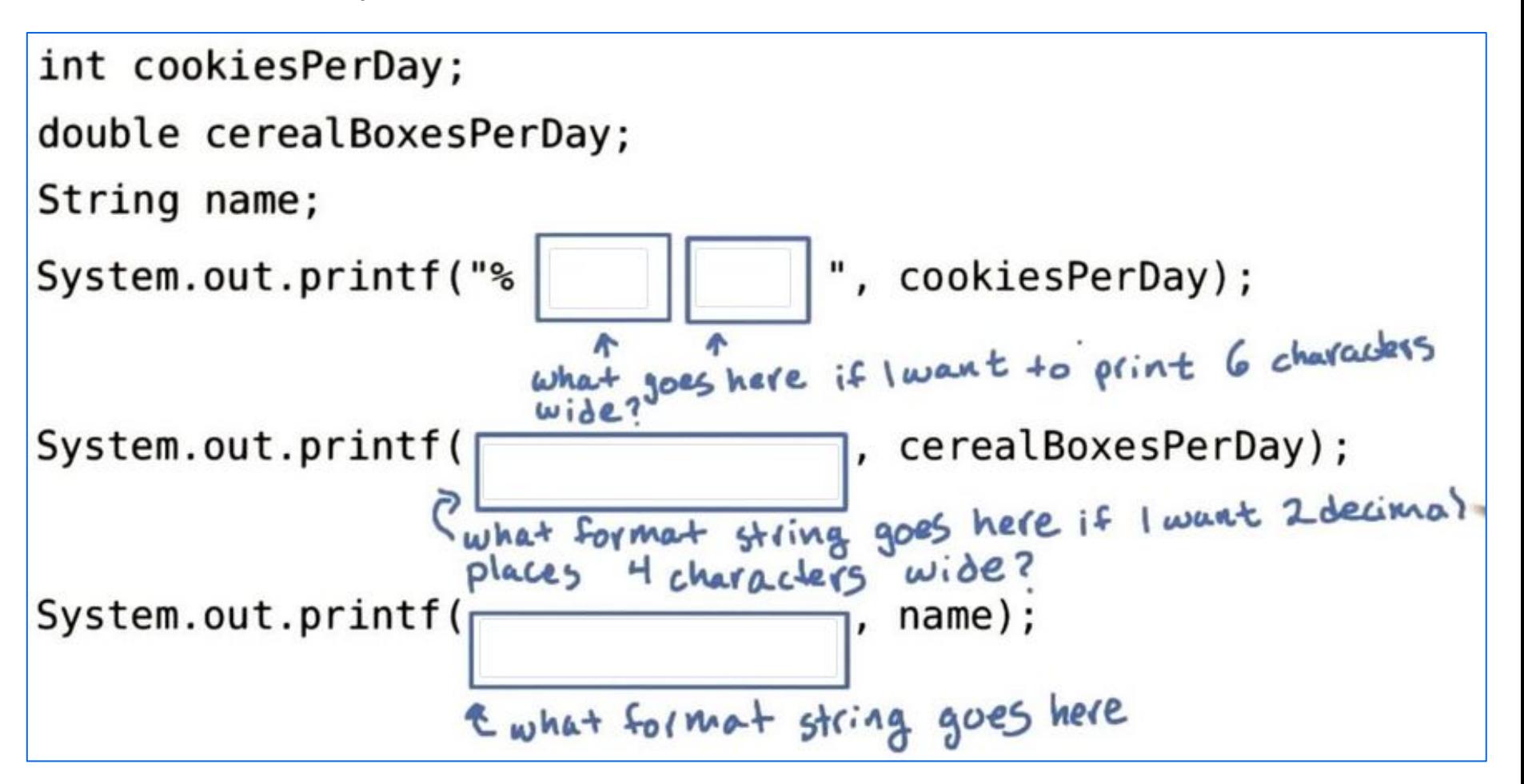

Refer to the fact sheet for further details: https://www.udacity.com/wiki/cs046/factsheets

Udacity Link: https://classroom.udacity.com/courses/cs046/lessons/192345866/concepts/1923908700923# Go to the following link to check your answer:

## Homework Assignment 04 (2 Bonus Points)

(Assignment submission date provided in "Ilias  $\ldots \Box$  Homework Assignments"

#### **Fachhochschule** Dortmund

University of Applied Sciences and Arts Prof. Rolf Schuster 38

Write the program "Milage Printer" in BlueJ...  $\Box$  ...that asks the user to input the following values  $\Box$  The number of gallons currently in the tank  $\Box$  The fuel efficiency in miles per gallon  $\Box$  and then prints how far the car can go on the ga in the tank and the cost of driving 100 miles.  $\Box$  Print the distance with 1 decimal point and the cost with 2 decimals □ Use System.out.print and not System.out.println Otherwise your output will not be formatted correctly Sample runs for the final version: Enter the number of gallons of gas in the tank 5.1 Enter the fuel efficiency 35.0 Distance: 178.5 Cost: 11.29 Or: Enter the number of gallons of gas in the tank 25 Enter the fuel efficiency -5 □ Assume the cost per gallon is \$3.95. Define it as bleonstant: final double COST\_PER\_GALLON = 3.95;

- $\Box$  If value entered for efficiency is less than or equal to 0, print "No can go". Otherwise continue with the calculations.
- $\Box$  Your output should be in the exact format shown below. The text will be identical only the numbers will change.
- $\Box$  Important: Be sure to print the strings exactly as shown

Go to the following link to try out your code: